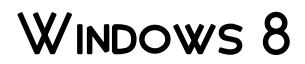

Preston Gralla

**P. INTRODUCING WINDOWS 8** JERRY HONEYCUTT, 2012 INTRODUCES WINDOWS 8, including new features and capabilities, and offers scenario-based insights on planning, implementing, and maintaining the operating system. **P.** My WINDOWS 8 KATHERINE MURRAY, 2013 STEP-BY-STEP INSTRUCTIONS with callouts to Windows 8 that show you exactly what to do. Help when you run into Windows 8 problems or limitations. Tips and Notes to help you get the most from Windows 8. Full-color, step-by-step tasks walk you through getting and keeping Windows 8 working just the way you want. Learn how to Quickly master Windows 8's fluid, colorful interface--and leave yesterday's Windows behind! Get super-productive fast with the latest touch and mouse techniques Tweak your Start screen to get easy access to tasks you do every day Get up-to-thisinstant information with Live Tiles Browse the web with the sleek, streamlined Internet Explorer 10 Use Windows 8's great built-in apps and get more at the new Windows Store Secure your computer with custom Lock screens, picture passwords, PIN logons, and location privacy Copy, move, and share files through the revamped File Explorer View, organize, and share all your photos on your PC, photo sites, and favorite social media accounts Work with Windows 7 programs through the Windows 8 desktop Keep your files safely backed up and WINDOWS 8 SAFELY UPDATED IMPROVE COMPUTER PERFORMANCE WITH WINDOWS 8's updated system tools Stream media and share files easily with your PCs, YOUR XBOX 360, TABLETS, AND PHONES

P WINDOWS 8.1 ALL-IN-ONE FOR DUMMIES WOODY LEONHARD, 2013-11-06 Ten minibooks in one get you thoroughly caught up on Windows 8.1! With new improvements and changes, Windows 8.1 offers a refreshed user interface, better integration between the new and traditional Windows interfaces, and more. This updated top-selling guide is what you need to get up to speed on everything Windows 8.1. Nine minibooks in one cover such essential topics as navigating the new Start Screen, understanding Windows 8.1 apps, securing Windows 8.1, and much more. Take the guesswork out of Windows 8.1 from day one with this complete, all-inone resource. Helps you get up to speed on the Windows 8.1 operating system, including its Start Screen, which is a feature sure to please traditional Windows users Provides top-notch guidance from trusted and well-known Windows expert and author Woody Leonhard Covers Windows 8.1 inside and out, including how to customize the Start screen, manage apps, and control privacy Delves into core Windows 8.1 apps such as e-mail, people, and SkyDrive Shows you how to connect

online, add hardware, back up and update, and secure Windows 8.1 Discover new improvements, old favorites, and everything in between with WINDOWS 8.1 ALL-IN-ONE FOR DUMMIES.

**P. P.Y.** WINDOWS 8 CONSUMER PREVIEW KATHERINE MURRAY, 2012-04-09 THIS book gives you a first look at the exciting new features in Windows 8 Consumer Preview, the beta version of the operating system Microsoft released to the public on February 29, 2012. Chances are good that you've already heard about the flashy new Metro style of the Windows 8 interface. The new look may be the biggest news item you've been hearing about, but the changes in Windows 8 go far beyond the surface design changes. Windows 8 is a new program from the ground up, meaning that the experience it offers you will be much different from any version of Windows you've used before. Windows 8 is fast and fluid, bringing you the updates you need quickly, while providing reliable access to the programs and files you depend on as you go about your daily tasks. Whether you are sharing photos, checking your social media accounts, designing a presentation, or listening to your favorite podcast, Windows 8 gives you the means to move through your tasks smoothly in any order or combination you choose. Some folks welcome this kind of new energy in technology; others aren't so sure a complete makeover is a good idea. Whichever camp you find yourself in, this book will help you learn more about what you can expect from Windows 8. Some of the biggest changes we'll discuss in this book include: Navigating the new Start screen, customizing Start screen colors, and displaying your favorite apps as you want them to appear Using live tiles to get the latest information for your favorite apps Using touch and mouse-based techniques to personalize your Windows 8 experience and work with files, folders, and more Enhancing the security of your system by changing your Lock Screen, adding a picture password, and creating a PIN logon Learning to work fluidly with open apps, cycling through open apps, docking apps, and closing or suspending apps you no longer need Using the Refresh and Reset tools to give your computer a fresh start if you're having computer problems Shopping for apps in the Windows Store, installing apps on your computer, and adding ratings and reviews to let other shoppers know what you think Browsing with the sleek and streamlined Internet Explorer 10

**WINDOWS 8 SECRETS** PAUL THURROTT, RAFAEL RIVERA, 2012-08-28 TIPS, tricks, treats, and secrets revealed on Windows 8 Microsoft is introducing a major new release of its Windows operating system, Windows 8, and what better way for you to learn all the ins and outs

than from two internationally recognized Windows experts and Microsoft insiders, authors Paul Thurrott and Rafael Rivera? They cut through the hype to get at useful information you'll not find anywhere else, including what role this new OS plays in a mobile and tablet world. Regardless of your level of knowledge, you'll discover little-known facts about how things work, what's new and different, and how you can modify Windows 8 to meet what you need. Windows 8 Secrets is your insider's guide to: Choosing Windows 8 Versions, PCs and Devices, and Hardware Installing and Upgrading to Windows The New User Experience The Windows Desktop Personalizing Windows Windows Store: Finding, Acquiring, and Managing Your Apps Browsing the Web with Internet Explore Windows 8's Productivity Apps Windows 8's Photo and Entertainment Apps Xbox Games with Windows 8 Windows 8 Storage, Backup, and Recovery Accounts and Security Networking and Connectivity Windows 8 for Your Business Windows Key Keyboard SHORTCUTS WINDOWS 8 SECRETS IS THE ULTIMATE INSIDER'S GUIDE TO Microsoft's most exciting Windows version in years.

**E WINDOWS 8 HACKS** PRESTON GRALLA, 2012-11-28 WINDOWS 8 IS QUITE different than previous Microsoft operating systems, but it's still eminently hackable. With this book, you'll learn how to make a variety of modifications, from speeding up boot time and disabling the Lock screen to hacking native apps and running Windows 8 on a Mac. And that's just the beginning. You'll find more than 100 standalone hacks on performance, multimedia, networking, the cloud, security, email, hardware, and more. Not only will you learn how to use each hack, you'll also discover why it works. Add folders and other objects to the Start screen Run other Windows versions inside Windows 8 Juice up performance and track down bottlenecks Use the SkyDrive cloud service to sync your files everywhere Speed up web browsing and use other PCs on your home network Secure portable storage and set up a virtual private network Hack Windows 8 Mail and services such as Outlook Combine storage from different devices into one big virtual disk Take control of Window 8 setting with the Registry

**MINDOWS 8.1 FOR DUMMIES** ANDY RATHBONE, 2013-09-25 THE bestselling book on Windows, now updated for the new 8.1 features Microsoft has fine-tuned Windows 8 with some important new features, and veteran author Andy Rathbone explains every one in this all-new edition of a long-time bestseller. Whether you're using Windows for the first time, upgrading from an older version, or just moving from Windows 8 to 8.1, here's what you need to know. Learn about the dual

interfaces, the new Start button, how to customize the interface and boot operations, and how to work with programs and files, use the web and social media, manage music and photos, and much more. You'll even find troubleshooting tips! This edition covers the upgrades in Windows 8.1, including the dual interfaces, basic mechanics, file storage, and how to get the free upgrade to Windows 8.1 Shows how to manipulate app tiles, give Windows the look you choose, set up boot-to-desktop capabilities, connect to a network, and create user accounts Covers working with programs, apps, and files; using the Internet and social media; new apps and capabilities for working with onboard and online media; and how to move files to a new PC Written by Andy Rathbone, author of every edition of the bestselling Windows For Dummies Windows 8.1 For Dummies is exactly what you need to get going and be productive with the newest Windows update.

**P.** WINDOWS 8 FOR SENIORS FOR DUMMIES MARK JUSTICE HINTON, 2012-09-25 Help seniors get started with Windows 8 with this easy-to-understand guide! In easy-to-follow steps, this fun and friendly guide shows you clearly how to use Windows 8. Featuring a large font that makes the book easier to read and magnified screen shots to help make the subject matter less intimidating, author Mark Justice Hinton walks you through the basics of Windows 8, so you can make the switch without a hitch. Explains Windows 8 with easy-to-follow steps and tips for senior readers Covers how to use the Internet, send and receive e-mail, upload and download photos, view video, listen to music, play games, use a webcam, and more Uses a senior-friendly larger font for text and includes more than 150 enlarged screen shots Discusses topics important to senior readers, including keeping data and personal information safe and secure Get started using the exciting features of Windows 8 today, WITH WINDOWS 8 FOR SENIORS FOR DUMMIES.

**E WINDOWS 8 FOR DUMMIES, POCKET EDITION** ANDY RATHBONE, 2012-09-17 The bestselling tech book of all time, now updated for Windows 8 Microsoft Windows is the operating system that runs nearly 90 percent of the world's computers. Windows 8 will offer new interface updates, cloud-based services, and much more. This update of Andy Rathbone's bestselling Windows guide covers all the basics, plus the enhancements unique to Windows 8. Whether you're meeting Windows for the first time or upgrading from an earlier version, this book shows you how to navigate the interface, work with files, browse the Internet, set up email, manage media, and more. Combined editions of this book, all by Microsoft MVP Andy Rathbone, have sold more than 15 million copies

worldwide, making Windows For Dummies the #1 bestselling technology book of all time Covers all the basics of using Windows 8—core desktop components, managing files and folders, saving files, using Windows search, printing, and working in the cloud Shows how to get online, set up and use e-mail, use the latest version of Internet Explorer, set up security and virus protection, add music to the media player, organize photos, and edit media Includes coverage on using Windows 8's new start screen on both a desktop computer and a touchscreen device Windows 8 For Dummies has what all Windows newbies need to know as well as complete coverage of the new version's bells and whistles. Windows 8 User Guide Reloaded : The Complete Beginners' Guide + 50 BONUS TIPS TO BE A POWER USER NOW! ASON SCOTTS, 2013-11-02 ARE you the owner of a new Windows 8 computer and want to learn how to use it? Are you coming from a previous version of Windows and you aren't quite sure where to find things now? Or maybe, you are looking to do a specific task like check email, or view your photos, and you just want simple step by step directions to show you how? Well, you've come to the right place for all of that and more. In this book, Windows 8 User Guide Reloaded : The Complete Beginners' Guide + 50 Bonus Tips to be a Power User Now you will learn the basics of getting around the new Windows 8 environment. In this beginners book you will find instructions on how to do things like:o Getting to know your way around the new Start Screen and Tiles o Learn how to work with Apps o Learn how to setup an internet connection on our computero How to setup and check Emailo How to get on the online Windows Store to download games, Apps, and bookso How to listen to your music and download new music from the online Windows Storeo How to watch your videos and download TV shows and Movies from the Online WINDOWS STOREO LEARN HOW TO ACCESS YOUR PHOTOS FROM YOUR computer, Facebook, Flickr, and SkyDrive . Plus 50 Bonus tips on how to be a power Windows 8 users today

P. WINDOWS 8. 7 FOR SENIORS IN EASY STEPS MICHAEL PRICE, 2014-05-01 Windows 8 was a revolutionary update of the popular operating system from Microsoft. With a brand new interface, new ways of getting around and accessing items and new possibilities for mobile devices, Windows 8 took the computing experience to the next level. However, there were still a few areas for improvement and these have been addressed with Window 8.1. Windows 8.1 for Seniors in easy steps shows you how to get up to speed with this latest version of Windows and begins by detailing how to get to grips with the Windows 8.1

interface. It deals with the basics such as accessing items, personalizing your screen and using additional controls that are available from the sides of the screen. The books includes the new features that have been added since Windows 8: the return of the Start button; options for booting up to the Desktop; viewing up to four apps on screen at the same time; an enhanced SkyDrive feature for online storage and sharing; and a unified search facility that enables you to search over your computer and the Web. A lot of the functionality of Windows 8.1 is aimed at touchscreen devices, whether they are desktop computers, laptops or tablets. This is dealt with in terms of navigating around, as well as showing how everything can still be done with a traditional mouse and keyboard. Apps are at the heart of Windows 8.1 and the newly designed Windows Store has an app for almost everything you could want to do. The book shows how to access and download apps and then how to work with them, and organize them, when you have them. As well as the new features that are covered, all of the old favourites are looked at in detail, such as working with folders and files, accessing the Internet, using email, working with photos and video, networking with Windows and system security. Windows 8.1 will open your eyes to a new way of computing and Windows 8.1 for Seniors in easy steps will help you see clearly so that you can quickly feel comfortable and confident with this exciting new operating system. It is presented with the Senior reader in mind, using larger type, in the familiar In Easy Steps style. Covers WINDOWS 8.1, UPDATE 1.

**FI** FIME COMPLETE IDIOT'S GUIDE TO WINDOWS 8 PAUL

MCFEDRIES, 2012-10-02 MICROSOFT® WINDOWS® 8 IS DESIGNED TO MESH users' digital lives seamlessly—from desktop to phone to tablet—by utilizing a look and feel that give users a new Windows experience. However, with all of this change comes new features that may catch old-school Windows users off guard. In The Complete Idiot's Guide® to Microsoft® Windows® 8, veteran tech writer Paul McFedries uses his friendly style and wit to comfort experienced Windows users and newbies alike by explaining all the new features as well as the old, and helping everyone overcome trepidation about using this completely updated look to the most popular desktop operating system in the world. You will learn how to use new Windows 8 features, including tiles and the new home screen, how you can mesh your data with "the cloud," and much more. And, when all else fails, McFedries teaches you how to easily and seamlessly toggle back to the "old" and familiar Windows look and feel, should the new experience prove to be a bit more change than desired.

**MINDOWS 8: OUT OF THE BOX** MIKE HALSEY, 2012-10-01 GET A REAL FEEL for Windows 8 with a wealth of tips in this step-by-step guide. After using Windows 7 or XP, learning Microsoft's latest operating system takes some adjustment. Never fear. Windows expert Mike Halsey starts with the basics and then takes you through the trickier parts of Microsoft's latest operating system. You'll quickly learn how to make the most of Windows 8 for work and entertainment, whether you use a touchscreen tablet, a laptop, or a PC with a keyboard and mouse. Easily navigate the intuitive Windows 8 interface Use email and the Internet—and keep your family safe Share files online or with other devices in your home Download and use all kinds of of apps and programs WATCH MOVIES AND LISTEN TO MUSIC IMPORT, VIEW, AND EDIT YOUR OWN photos and videos Learn how to use extra hardware and older software Use expert tips to keep your computer running smoothly Discover cool stuff that makes computer use really easy

**WINDOWS 8.1: OUT OF THE BOX** MIKE HALSEY, 2013-10-18 GET A REAL FEEL FOR WINDOWS 8.1 WITH A WEALTH OF TIPS IN THIS STEP-BY-STEP GUIDE. After using Windows 7 or XP, learning Microsoft's latest operating system takes some adjustment. Never fear. Windows expert Mike Halsey starts with the basics and then takes you through the trickier parts of Microsoft's latest operating system. You'll quickly learn how to make the most of Windows 8 for work and entertainment, whether you use a touchscreen tablet, a laptop, or a PC with a keyboard and mouse. Easily navigate the intuitive Windows 8.1 interface Use email and the Internet—and keep your family safe Share files online or with other devices in your home Download and use all kinds of of apps and programs WATCH MOVIES AND LISTEN TO MUSIC IMPORT, VIEW, AND EDIT YOUR OWN photos and videos Learn how to use extra hardware and older software Get expert tips to keep your computer running smoothly Discover cool stuff that makes computer use really easy

**E WINDOWS 8: THE MISSING MANUAL** DAVID POGUE, 2013-01-15 COVERS all versions, including Windows RT--Cover.

A Beginners Guide to Windows 8 Katie Morris,2015-02-24 Windows 8 isn't just an upgrade…it's an overhaul. Even if you've used Windows for years, it looks new, acts new, and takes some getting used to. Let Gadchick show you how to get the most out of it. This guide is designed to walk you through the most important parts of the operating system, from the basics to learning how to navigate through the OS, to more advance features.

Windows 10 Simplified Paul McFedries,2015-08-25 Learn Windows

*8*

10 quickly and painlessly with this beginner's guide Windows 10 Simplified is your absolute beginner's guide to the ins and outs of Windows. Fully updated to cover Windows 10, this highly visual guide covers all the new features in addition to the basics, giving you a onestop resource for complete Windows 10 mastery. Every page features step-by-step screen shots and plain-English instructions that walk you through everything you need to know, no matter how new you are to Windows. You'll master the basics as you learn how to navigate the user interface, work with files, create user accounts, and practice using the tools that make Windows 10 the most efficient Windows upgrade yet. This guide gets you up to speed quickly, with step-by-step screen shots that help you follow along with the clear, patient instruction. Shed your beginner status with easy-to-follow instructions Master the basics of the interface, files, and accounts Browse the web, use media features, and send and receive email Customize Windows to look and work the way you want Learning new computer skills can be intimidating, but it doesn't have to be. Even if you have no Windows experience at all, this visually rich guide demonstrates everything you need to know, STARTING FROM THE VERY BEGINNING. IF YOU'RE READY TO BECOME FLUENT IN Windows, Windows 10 Simplified is the easiest, fastest way to learn. **B INTRODUCING WINDOWS 8.1 FOR IT PROFESSIONALS ED BOTT, 2013-10-15** NOTE: This title is also available as a free eBook. It is offered for sale in print format as a convenience. Get a head start evaluating Windows 8.1 - with early technical insights from award-winning journalist and Windows expert Ed Bott. Based on the Windows 8.1 Preview release, this guide introduces new features and capabilities, with scenario-based advice on how Windows 8.1 can meet the needs of your business. Get the high-level overview you need to begin preparing your deployment now. Preview new features and enhancements, including: How features compare to Windows 7 and Windows XP The Windows 8.1 user experience Deployment Security features Internet Explorer 11 Delivering Windows apps Recovery options Networking and remote access Managing mobile devices Virtualization Windows RT 8.1

**E WINDOWS 8.1 FOR SENIORS FOR DUMMIES** PETER WEVERKA, MARK JUSTICE Hinton,2013-10-31 Seniors, here's what you need to get up and running on Windows 8.1 Microsoft, now a little older and wiser, is back with Windows 8.1, the revamped version that brings fresh changes and welcome improvements to the Windows 8 operating system. And now you savvy seniors can get the very most out of this easier-to-use Windows 8.1 with our friendly new guide. Using large print that makes the book

easier to read plus magnified screen shots to help make Windows less intimidating, this book walks you through common tasks and show you how to get things done in fine style. Helps you get to know Windows 8.1, including the basics of PC hardware, the return of the Start screen, the desktop interface, Windows 8.1 applications, customizing, and more Explores how you can best use the Web, including directions on connecting to the Internet, using the e-mail app, connecting with social networks, and messaging Puts the fun in the fundamentals of how to find and install new apps, work with digital photos, and play music and videos Offers practical steps on troubleshooting and maintenance, connecting other devices, storing and organizing files, and backing up your computer Uses straightforward explanations, minimal chit-chat, and easy-to-read large print - perfect for seniors Work faster and smarter – and enjoy yourself, too – with Windows 8.1 and Windows 8.1 For Seniors For Dummies.

P EASY WINDOWS 8 MARK EDWARD SOPER, 2012-10-29 SEE IT DONE. DO IT yourself. It's that Easy! Easy Windows 8 teaches you the fundamentals to help you get the most from Windows 8. Fully illustrated steps with simple instructions guide you through each task, building the skills you need to perform the most common tasks with Windows. No need to feel intimidated; we'll hold your hand every step of the way. In Full Color Learn how to... • Use the new Windows Start screen, tiles, and touch interface • Connect with everyone you care about, through Windows 8's free apps • Speed web browsing with new Internet Explorer 10 tools and tips • Enjoy and organize all your music, videos, and photos • Get free apps at the new Windows Store • Share what you want to share—and nothing else • Network your home safely, reliably, and painlessly • Play free Windows 8 games and connect to your Xbox 360 • Fix problems and keep your computer running fast Category: Windows Operating System Covers: Windows 8 User Level: Beginner The Least You Need to Know WINDOWS 8'S NEW TILE-BASED INTERFACE AND IMPROVED DESKTOP PROVIDE A great balance of easy access to media and news and robust system management. To discover some of the most useful features included in Windows 8, see the suggestions below. Start Screen with Live Tiles WINDOWS 8'S NEW START SCREEN PUTS YOU JUST A CLICK AWAY FROM YOUR favorite media, web browsing, games, messaging, and more. Live tiles display current weather, top news headlines, your favorite photos, and more. Whether you use a mouse, touchpad, or touch screen, Start screen makes work and play easier. Instant, Intelligent Search Want to find an app, setting, or file? Just start typing. Windows 8 instantly displays

the results. Click Apps, Settings, or Files to filter the results. The WINDOWS STORE IS OPEN FOR BUSINESS GET FREE AND PAID APPS MADE especially for Windows 8 from the Windows Store online. Easy updates and reinstallation as needed. Supercharged File Management The new File Explorer makes file management easier than ever before. It runs from the Windows desktop and includes enhanced file copy/move and new pinned location features. Easy File Protection with File History The new File History feature makes it easy to back up your files and restore a file if it's lost, damaged, or replaced by a different version.

Fuel your quest for knowledge with Learn from is thought-provoking masterpiece, Dive into the World of Windows 8 . This educational ebook, conveniently sized in PDF ( Download in PDF: \*), is a gateway to personal growth and intellectual stimulation. Immerse yourself in the enriching content curated to cater to every eager mind. Download now and embark on a learning journey that promises to expand your horizons. .

WINDOWS 8

Explorin  $\mathcal{L}$ 

## Table of Contents Winnows 8

1. Understanding the eBook WINDOWS<sup>8</sup> The Rise of Digital **READING WINDOW** s 8  $O$  ADVANTA ges of eBooks OVER<sub>1</sub> TRADITIO **NAL** Books 2. Identifying Different Genres Consideri ng **FICTION** vs. Non-Fiction Determini ng Your Reading Goals 3. Choosing the Right eBook PI ATFORM Popular eBook Platfor ms 4. Exploring eBook s from

- Features to Look for in an W<sub>INDOW</sub> s 8  $0 \mid \text{JSFR}$ -Friendly **INTERFACE** Recommendation WINDOWS<sup>8</sup> **O** PERSONAL ized **RECOMMEN** dations
	- Window s 8 User Reviews **AND**

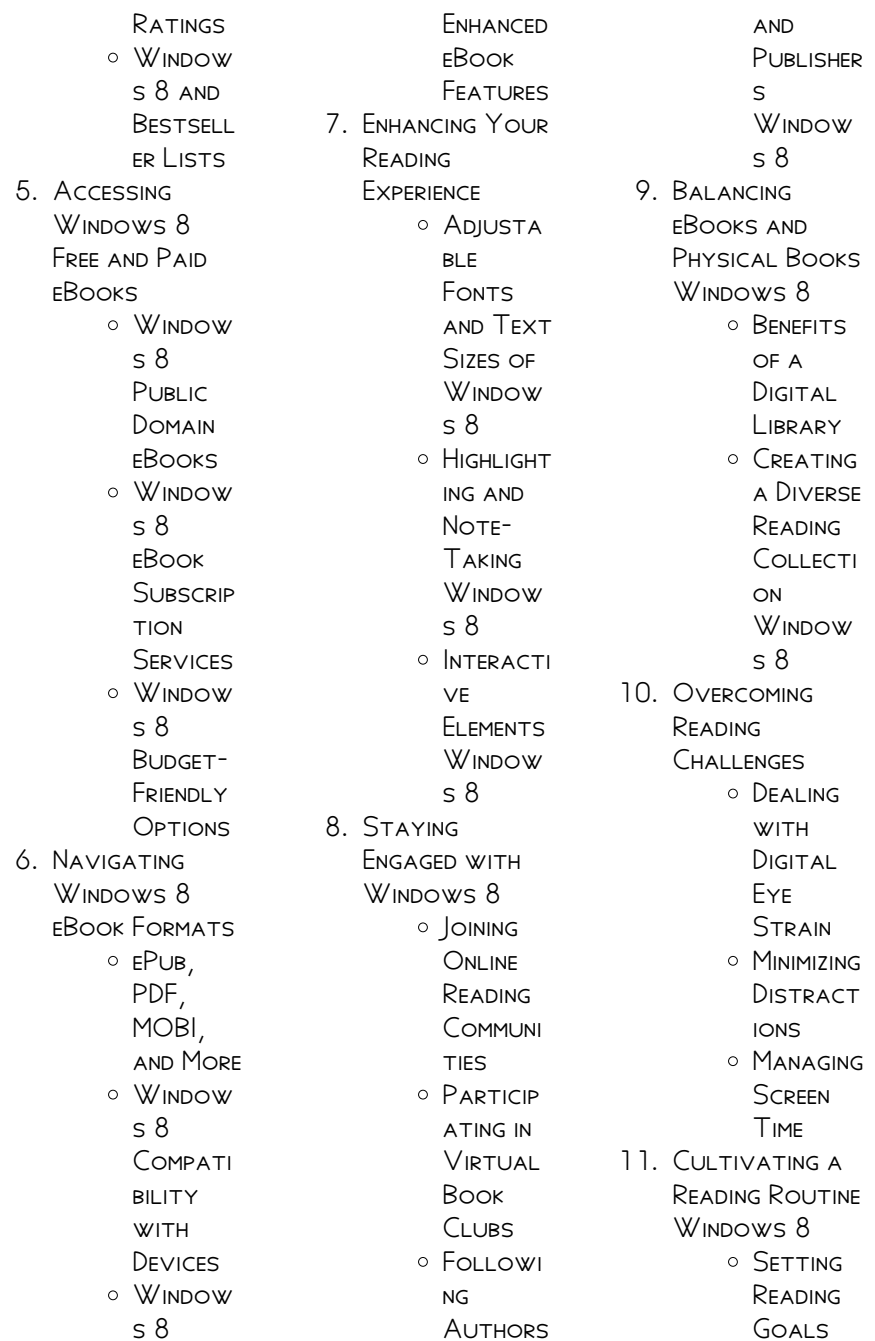

Winnow s 8 Carving **Out** DEDICATE d Reading Time

- 12. Sourcing Reliable Information of Winnows 8
	- $O$   $F$  $A$  $CT$ -Checking eBook CONTENT  $\Omega$ F W<sub>INDOW</sub> s 8
	- Distingui **SHING** CREDIBLE Sources
- 13. Promoting Lifelong Learning
	- $\circ$  Utilizing eBooks for Skill Developm **FNT** Explorin g Educatio **NAL** eBooks
- 14 **EMBRACING** eBook Trends

o INTEGRATI on of MULTIMED

ia Elements O INTERACTI ve and **GAMIFIED** eBooks

#### WINDOWS<sub>8</sub> **INTRODUCTION**

Free PDF Books and MANUALS FOR Download: Unlocking Knowledge at Your Fingertips In todays fast-paced digital AGE, OBTAINING valuable knowledge has become easier than ever. Thanks to the internet, a vast array of books and manuals are now available for free download in PDF format. Whether you are a student, professional, or simply an avid reader, this treasure trove of downloadable resources offers a WEALTH OF information, **CONVENIENTLY** accessible anytime, anywhere. The advent of online libraries and platforms dedicated

to sharing knowledge has revolutionized the way we consume information. No longer confined to physical libraries or bookstores, readers can now access an extensive collection of digital books and manuals with just a few clicks. These resources, available in PDF, Microsoft Word, and POWERPOINT FORMATS, cater to a wide range of interests, including literature, technology, science, history, and much more. One notable platform where you can explore and download free WINDOWS 8 PDF BOOKS and manuals is the internets largest free library. Hosted online, this catalog compiles a vast assortment of documents, making it a veritable goldmine of knowledge. With its easy-to-use website interface and customizable PDF generator, this platform offers a user-friendly

experience, allowing individuals to effortlessly navigate and access the information they seek. The availability of free PDF books and manuals on this platform demonstrates its commitment to democratizing education and empowering individuals with the tools needed to succeed in their chosen fields. It allows anyone, regardless of their background or financial limitations, to expand their horizons and gain insights from experts in various disciplines. One of the most **SIGNIFICANT** advantages of downloading PDF books and manuals lies in their portability. Unlike physical copies, digital books can be stored and carried on a single device, such as a tablet or smartphone, saving valuable space and WFIGHT THIS

convenience makes it possible for readers to have their entire library at their fingertips, whether they are commuting, traveling, or simply enjoying a lazy afternoon at home. Additionally, digital FII ES ARE EASILY searchable, enabling readers to locate specific information WITHIN SECONDS. WITH a few keystrokes, users can search for keywords, topics, or phrases, making research and finding relevant information a breeze. This efficiency saves time and effort, STREAMLINING THE learning process and allowing individuals TO FOCUS ON extracting the information they need. Furthermore, the availability of free PDF ROOKS AND manuals fosters a CULTURE OF continuous learning. By removing financial barriers, more people can access educational

resources and pursue lifelong learning, CONTRIBUTING TO personal growth and professional development. This democratization of knowledge promotes intellectual curiosity and empowers individuals to become lifelong learners, promoting progress and innovation in various fields. It is worth NOTING THAT WHILE accessing free WINDOWS 8 PDF BOOKS and manuals is convenient and costeffective, it is vital to respect copyright laws and intellectual property rights. Platforms offering free downloads often operate within legal boundaries, ensuring that the materials they provide are either in the public domain or authorized for distribution. By adhering to copyright laws, users can enjoy the benefits of free access to knowledge WHII F SUPPORTING THE

authors and publishers who make these resources available. In conclusion, the availability of WINDOWS 8 FREE PDF books and manuals for download has REVOLUTIONIZED THE way we access and consume knowledge. WITH JUST A FEW clicks, individuals can explore a vast collection of resources across different disciplines, all free of charge. THIS ACCESSIBILITY empowers individuals to become lifelong learners, contributing to personal growth, professional development, and the advancement of SOCIETY AS A WHOLE. SO WHY NOT UNLOCK A WORLD OF KNOWLEDGE today? Start exploring the vast sea of free PDF books and manuals waiting to be discovered right at your fingertips.

### **FAQs ABOUT** WINDOWS 8 BOOKS

How do I know which eBook platform is the best for me? Finding the best eBook platform depends on your reading preferences and device compatibility. Research different platforms, read user reviews, and explore their features before making a choice. Are free eBooks of good quality? Yes, many reputable platforms offer high-quality free eBooks, including classics and public domain works. HOWEVER, MAKE SURE to verify the source to ensure the eBook credibility. Can I read eBooks without an eReader? Absolutely! Most eBook platforms offer WEBBASED READERS OR MORILE APPS THAT allow you to read eBooks on your computer, tablet, or smartphone. How do I avoid digital eye STRAIN WHILE READING eBooks? To prevent

digital eye strain, take regular breaks, adjust the font size and background color, and ensure PROPER I IGHTING WHII F reading eBooks. What the advantage of interactive eBooks? Interactive eBooks incorporate multimedia elements, quizzes, and activities, enhancing the reader engagement and providing a more immersive learning experience. Windows 8 is one of the best book in our library for free trial. We provide copy of Windows 8 in digital format, so the resources that you find are reliable. There are also many Ebooks of related with WINDOWS 8. WHERE TO download Windows 8 online for free? Are YOU LOOKING FOR WINDOWS 8 PDF? THIS is definitely going to save you time and cash in something you should think about. If you trying to find then search around for online. Without a doubt there are

numerous these available and many of them have the freedom. However without doubt you receive WHATEVER YOU purchase. An alternate way to get ideas is always to check another WINDOWS 8 THIS method for see exactly what may be included and adopt these ideas to your book. This site will almost certainly help YOU SAVE TIME AND effort, money and stress. If you are looking for free books then you really SHOULD CONSIDER finding to assist you try this. Several of WINDOWS 8 ARE FOR SALE TO FREE WHILE some are payable. If you arent sure if the books you would like to download works WITH FOR USAGE ALONG WITH YOUR COMPUTER it is possible to download free trials. The free guides make it easy for someone to free access online library for download books to your device.

YOU CAN GET FREE download on free trial for lots of books categories. Our library is the biggest OF THESE THAT HAVE literally hundreds of THOUSANDS OF different products **CATEGORIES** represented. You will also see that there are specific sites catered to different product types or categories, brands or niches related with WINDOWS 8. So depending on what exactly you are searching, you will be able to choose e books to suit your own need. Need to access completely for Campbell Biology SEVENTH EDITION BOOK<sup>2</sup> Access Frook WITHOUT ANY DIGGING. And by having access to our ebook online or by storing it on your computer, you have convenient answers with WINDOWS 8 TO GET started finding WINDOWS 8, YOU ARE right to find our WEBSITE WHICH HAS A

comprehensive collection of books online. Our library is the biggest of these THAT HAVE LITERALI Y hundreds of thousands of different products represented. You will also see that there are specific sites catered to different categories or niches related with WINDOWS 8 So depending on what exactly you are SEARCHING, YOU WILL BE able tochoose ebook to suit your own need. Thank you for reading Windows 8. Maybe you have knowledge that, people have search numerous times for their favorite readings like this WINDOWS 8, BUT END up in harmful downloads. Rather than reading a good book with a cup of coffee in the afternoon, instead they juggled with some harmful bugs inside their laptop. WINDOWS 8 IS available in our book

collection an online access to it is set as public so you can download it instantly. Our digital library spans in multiple locations, allowing you to get the most less latency time to download any of our books like this one. Merely said, WINDOWS 8 IS universally compatible with any devices to read.

#### WINDOWS 8:

### le chat calendrier le chat 2021 philippe geluck philippe - Mar 13 2023 WEB SEP 23 2020 LE chat calendrier le chat 2021 philippe geluck philippe geluck philippe geluck casterman des milliers de livres avec la livraison chez vous en 1 jour ou en magasin AVEC  $5$  DE R $\overline{P}$  DUCTION  $ACHAT V<sup>[3]</sup> RIF<sup>[3]</sup> AVIS$  $POST[$  LE  $20$   $D[$  C  $2020$  suite  $\overline{P}$  UN achat le 27 nov 2020 AUPRP S DE FNAC com super super comme

 $CHAQUE ANN<sup>[2]</sup>$  E LE CHAT AMAZON FR CALENDRIER 2020 le chat - Aug 18 2023 WEB AMAZON FR calendrier 2020 le chat continuer sans accepter choisir vos  $PR[$   $F[$  RENCES EN MATIP RE DE COOKIES LES tiers utilisent des cookies dans le but d afficher et de mesurer  $DES$  publicit $\overline{P}$  s PERSONNALIS**P** ES  $G$  $\overline{P}$  N $\overline{P}$  RER DES informations sur l audience et D**P** VELOPPER ET **AMPI LIORER DES PRODUITS** chat lendrier 2020  $HACHETTE$  FR -  $|UNO4$ 2022 WEB AVEC LUI CHAT VA  $BIEN TOUTE L ANN<sup>[3]</sup> E UN$ CALENDRIER **P** SUSPENDRE ILLUSTR**P** AVEC TENDRESSE ET POP SIE avec les dessins de sayo koisumi artiste IAPONAISE PASSIONNE E DE CHATS DE JANVIER 2020 P DP CEMBRE 2020 12 MOIS P remplir selon les  $D$ IFF $\overline{P}$  RENTES ACTIVIT $\overline{P}$ et rdv qui jalonnent vos semaines pour chaque mois des

informations **PRATIQUES** amazon fr calendrier le chat 2020 - Sep 19 2023 WFR I F GRAND calendrier des 365  $CHATS$   $2020$  DF editions 365 14 calendrier 14 99 recevez le demain le 19 SEPTEMBRE LIVRAISON ? 0 01 par amazon il ne reste plus que 7 exemplaire s en stock d autres exemplaires sont en cours d acheminement autres vendeurs sur amazon 1 79 5 offres de produits d occasion et neufs le chat calendrier le CHAT 2020 PHILIPPE geluck philippe - Jun 16 2023 web le calendrier le CHAT 2020 ON LE consulte parce que c est pratique mais on le regarde aussi pour l amour de l art et du DE TOURNEMENT SELON philippe geluck AMAZON FR LE CHAT CALENDRIER LE CHAT S 2024 GELUCK - JAN 11 2023 WEB 12 00 1 NEUF P partir de 12 00 le

calendrier le chat 2024 on le consulte parce que c est pratique mais on le regarde aussi pour l amour de l art et du DP TOURNEMENT SELON philippe geluck de  $IANVIER$  2024  $\overline{P}$   $IANVIER$ 2025 nombre de pages de  $FOOT$   $\overline{P}$  QUELLE HEURE  $ET$  SUR QUELLE CHA $\boxed{P}$  NE suivre france ecosse - Sep 07 2022 WEB OCT 15 2023 L P QUIPE DE FRANCE AFFRONTE L P COSSE CE  $MARDI$   $\overline{P}$  LILLE DANS LE cadre d un match amical aller au contenu tokyo 2020 le tableau des MP DAILLES DE TOKYO 2020 les calendriers **CALENDRIER CHATS** 2020 BROCH<sub>P</sub> collectif achat livre fnac - Dec 10 2022 **WEB JUL 1 2019** calendrier chats 2020 collectif

artemis eds des milliers de livres avec la livraison chez vous en 1 jour ou en magasin avec 5 de  $R$  $\overline{R}$  DUCTION LE CHAT LE CHAT calendrier le chat

WER SEP 27 2023 LE CHAT LE CHAT calendrier le chat 2024 philippe geluck philippe geluck casterman des milliers de livres avec la livraison chez vous en 1 jour ou en magasin AVEC  $5$  DE R $\overline{P}$  DUCTION le chat le chat calendrier le chat 2024 philippe geluck philippe geluck CARTONN<sup>[2]</sup> ACHAT LIVRE fnac foot la fff annonce que les bleus de  $MBAPP$  vont  $APR$  02 2022 WEB 19 HOURS AGO r $\boxed{\phantom{a}P}$  volution  $\boxed{\phantom{a}P}$  d $\boxed{\phantom{a}P}$  fauthatons 2020 de du char voile les BLEUS PRENDRONT LE TRAIN  $\overline{P}$  L AVENIR EN tout cas plus souvent que par le  $LA PR$  SENTATION DE son plan de dveloppement ce calendrier le chat  $2021$  ANN $R$  E RELAX papeterie takvim - Apr 14 2023 WEB CALENDRIER LE CHAT

 $2021$  ANNP E RELAX papeterie philippe

2024 fnac - Jul 05

2022

geluck amazon com tr kitap **CALENDRIER CHATS** 

pass dans le cadre de mar 12 sept il ne reste 2020 BROCH<sub>PI</sub> collectif achat livre fnac - May 03 2022 **WEB AUG 22 2019** CALENDRIER CHATS 2020 collectif place des victoires eds des milliers de livres avec la livraison chez vous en 1 jour ou en magasin avec 5 de R<sub>PI</sub> DUCTION CALENDRIER  $CHATS 2020 BROCH<sub>2</sub>$ collectif achat livre  $ENAC$ amazon fr le chat calendrier 2020 - Jul 17 2023 WFR | AGENDA calendrier chats et collectif 73 COUVERTURE **P** SPIRALES  $1499$  Livraison  $\overline{p}$  0 01 mer 13 sept ou LIVRAISON  $ACCP$   $LP$   $RP$   $E$ plus que 5 exemplaire s en stock d autres exemplaires sont en cours d acheminement autres vendeurs sur AMAZON LES CHATS magiques calendrier 2020 de lisa parker 30 BROCH<sub>PI</sub>

amazon fr calendrier

PERSONNALIS**P** ES DE NOS

l agenda calendrier **JEUX DE CHATS 2020 RELIE FNAC MAR 01** 

 $WEB$  POS $\begin{bmatrix} 1 \\ 2 \end{bmatrix}$  SUR VOTRE bureau l agenda calendrier 2020 vous

vos rendez vous prendre des notes CONSULTER LA  $F$  $\left[\begin{matrix} 1 \\ 1 \\ 2 \end{matrix}\right]$  TE DU jour ou les jours  $F[$   $R[$   $S$  TOUT EN admirant la photo de

la semaine

2023

**AMAZON FR LE CHAT** agenda 2020 - Feb 12

WEB AMAZON FR LE CHAT

au contenu principal fr bonjour entrez votre adresse toutes NOS CAT**P** GORIES SP LECTIONNEZ LA section dans laquelle vous souhaitez faire votre recherche el arte del asesinato POLE TICO QUIE N MATE al obispo goodreads -

**BOUTIQUES** 

2022

#### LAROUSSE CHAT 2020

- Nov 09 2022 WFR AMAZON FR calendrier larousse chat 2020 passer au contenu principal fr bonjour entrez votre adresse toutes nos  $CAT<sup>[</sup>]$  GORIES SP LECTIONNEZ LA section dans laquelle vous souhaitez faire votre recherche rechercher bonjour identifiez vous le chat calendrier le  $CHAT$   $2020$   $FNAC$ suisse - May 15 2023 WEB SEP 25 2019 **IF** calendrier le chat 2020 on le consulte parce que c est pratique mais on le regarde aussi pour l amour de l art et du DP TOURNEMENT SELON philippe geluck  $CARACT$  RISTIQUES voir tout chat lendrier 2020  $BROCH <sup>[7]</sup> COLLECTIF$  $ACHAT$  I IVRF FNAC -Oct 08 2022 web aug 21 2019 chat lendrier 2020 5  $2$  avis  $R[\overline{?}]$  sum $\overline{?}$  voir tout avec lui chat VA BIEN TOUTE LANNE E UN CALENDRIER P suspendre illustr

avec tendresse et POP SIE AVEC LES dessins de sayo koisumi artiste IAPONAISE PASSIONNE E DE CHATS DE JANVIER 2020 P DP CEMBRE 2020 12 MOIS P remplir selon les  $DIF[\overline{?}]$  RENTES ACTIVIT $[\overline{?}]$  S PERMETTRA D INSCRIRE et rdv qui jalonnent vos semaines le chat calendrier 2020 de philippe geluck bdfugue - Aug 06 2022 web sep 25 2019 feuilletez un extrait de le chat calendrier 2020 de philippe GELUCK 1P RE LIBRAIRIE  $EN LIGNE SP$   $CHLIS$   $E$  bd agenda  $2020$  passer envois rapides et  $SO | G N$  $S$  LE CHAT calendrier 2020 de philippe geluck le chat calendrier 2020 par philippe geluck chez casterman est une **P** DITION DE BD CALENDRIER DES CHATS 2020 etsy france - Jan 31 2022 WEB PARCOUREZ NOTRE SP LECTION DE CALENDRIER DES CHATS 2020 vous y trouverez les  $MEILLEURES$  PI $\overline{P}$  CES

uniques ou

web apr 13 2021 el 26 de abril de 1998

el obispo y

Jul 03 2022

coordinador de la

oficina de derechos humanos del arzo el arte del asesinato POL**P** TICO QUI<mark>P</mark> N MAT<mark>P</mark> *DETALLES DEL* al obispo by francisco goldman goodreads home el arte del asesinato p**ol<mark>p</mark> tico qui<mark>p</mark> n mat[?]** web dec 16 2020 el al obispo ebook - Jan 29 2022 WFB MAY 7 2009 francisco goldman  $NACI$   $\boxed{P}$  EN 1957 Y CRECIP ENTRE BOSTON Y guatemala ha trabajado como PERIODISTA POL**P** TICO cubriendo guerras en  $CENTROM$  RICA HA PUBLICADO ART<sup>P</sup> CULOS y cuentos en harper s t he new york times y outside en la actualidad vive en nueva york foto maria teresa slanzi el arte del asesinato  $POLP$  TICO PERLEGO Mar 31 2022 web el arte del ASESINATO POL**P** TICO  $\textsf{QU}[\overline{\mathbb{P}}]$  n mat $\overline{\mathbb{P}}$  al obispo **el arte del asesinato** francisco goldman detalles del libro  $\overline{P}$  NDICE CITAS  $INFORMACI$  N DEL LIBRO el 26 de abril de 1998 el obispo y coordinador de la oficina de derechos humanos del

arzobispado de documental de hbo el ARTE DEL ASESINATO  $POLP$  TICO QUI $P$ - AUG 04 2022 documental basado en el libro del escritor estadounidense de PADRES GUATEMALTECOS francisco goldman el arte del asesinato  $POLP$  TICO QUI $P$  N MAT $P$  A GOLPES al obispo narra los el arte del asesinato politico quien mato al obispo - Dec 28 2021 web el arte del asesinato politico quien mato al obispo de francisco goldman  $EN LIBRER$  AS GANDHI

libros en gandhi con  $ENV<sub>2</sub>$  O GRATIS SIEMPRE el arte del asesinato politico quien mato AL OBISPO EN LIBRER $\overline{P}$  AS **GANDHI** 

 $POL[\overline{?}]$  TICO QUI $[\overline{?}]$  N MAT $[\overline{?}]$  $AL$  OBISPO CR $\overline{P}$  NICAS Nov 07 2022 web el arte del  $ASESINATO POLP<sub>1</sub> TICO$  $QU[$  n mat $P$  al obispo web el  $26$  de abril de  $CR<sup>[3]</sup>$  NICAS GOLDMAN francisco amazon es libros

el arte del asesinato  $POL$  TICO QUI $P$  N MAT $P$ al obispo spanish - Mar 11 2023 web may 7 2009 el 26 de abril de 1998 el obispo y coordinador de la oficina de derechos humanos del arzobispado de guatemala juan gerardi fue asesinado

el arte del asesinato  $POL$  TICO QUI $P$  N MAT $P$ al obispo - Jan 09 2023 WEB GOLDMAN  $FRANCISCO$   $AP$   $ADIR$ comentario compartir el 26 de abril de 1998 el obispo y coordinador de la oficina de derechos humanos del arzobispado de guatemala juan gerardi fue asesinado a golpes en el garaje de la casa parroquial DONDE VIV $\overline{P}$  A el arte del asesinato **POLE TICO QUILE NATE** al obispo - Oct 06 2022 1998 el obispo y coordinador de la

oficina de derechos

humanos del arzobispado de guatemala juan gerardi fue asesinado a golpes el arte del asesinato POLE TICO QUIE N MATE al obispo pdf - Jun 14 2023 web dec 14 2020 el arte del asesinato  $\mathsf{POL}[\overline{\mathbb{P}}]$  Tico qui $[\overline{\mathbb{P}}]$  n mat $[\overline{\mathbb{P}}]$  arte del asesinato al obispo pdf download read online summary el 26 de abril de 1998 el obispo y coordinador de la oficina de derechos humanos del arzobispado de guatemala juan gerardi fue asesinado a golpes el arte del asesinato POL**P** TICO QUI<mark>P</mark> N MATP ARZOBISPADO DE AL OBISPO CRP NICAS FEB 27 2022 web el 26 de abril de 1998 el obispo y coordinador de la oficina de derechos humanos del arzobispado de guatemala juan gerardi fue asesinado  $A$  GOLPES  $S[\overline{R}]$  LO HAB $\overline{R}$ PASADO DOS DP AS desde que presentara las mil seiscientas pginas del informe

que documentaba las  $SISTEM$  $\overline{R}$  TICAS violaciones de los derechos humanos cometidas por el  $E[\overline{P}]$  RCITO DE el arte del asesinato POLE TICO QUIE N MATE al obispo scribd - Feb 10 2023 WFB MAY 7 2009 FL al obispo mostrar el TP TULO COMPLETO POR francisco goldman 3 5 5 2 clasificaciones  $INFORMACI$  N DE ESTE  $LIBRO$  ELECTR $[$  NICO EL 26 de abril de 1998 el obispo y coordinador de la oficina de derechos humanos del guatemala juan gerardi fue asesinado a golpes descarga el arte del ASESINATO POLTI TICO QUI**P** N MAT**P** AL OBISPO QUIEN MATO AL OBISPO - Sep 05 2022  $WFR$   $\overline{P}$  STE LIBRO SE encuentra gratis en amazon el 26 de abril de 1998 el obispo y coordinador de la oficina de derechos humanos del arzobispado de

pol<mark>p</mark> tico qui<mark>p</mark> n mat $\boxed{2016}$  descripci $\boxed{3}$  n 550 guatemala juan gerardi fue ejecutado a golpes el arte del asesinato  $POLP$  TICO UPANA JUN 02 2022 web el arte del  $ASESINATO POL[?$  TICO  $QU[$  N MAT $[$  AL OBISPO francisco goldman  $FDICI<sub>2</sub> N<sub>2</sub> A FD IMP FD$ barcelona anagrama p 22 cm contenido i el asesinato ii la  $INVESTIGACI$  N III EL juicio iv la tercera fase v descifrando la  $VERDAD VI EP<sub>2</sub> LOGO$  $2008$  VII EP $\overline{P}$  LOGO 2016 el arte del asesinato politico quien mato al obispo - May 01 2022 WFR FRANCISCO goldman libro en papel 9788433926135 el arte del asesinato politico libro en papel 2da edicion c epilogo FRANCISCO GOI DMAN editorial anagrama  $A$  $\overline{P}$   $\circ$  de edici $\overline{P}$  N 2016 materia humanidades y ciencias sociales isbn 978 84 339 2613 5  $p$  $\overline{p}$  GINAS 536 el arte del asesinato

POL<mark>P</mark> TICO QUI<mark>P N MATP</mark> AUTOPSIA DE UN CRIMEN  $AL$  OBISPO CR $\overline{R}$  NICAS Dec 08 2022 web el arte del ASESINATO POL**P** TICO QUI<mark>?</mark> in mat $\overline{?}$  al obispo <u>el arte del asesinato</u>  $CR<sup>[3]</sup>$  NICAS GOLDMAN francisco amazon com tr kitap el arte del asesinato politico quien mato al obispo - Jul 15 2023 web el 26 de abril de 1998 el obispo y coordinador de la oficina de derechos humanos del arzobispado de guatemala juan gerardi fue asesinado a golpes en el garaje de la casa parroquial DONDE VIV $\overline{P}$  A S $\overline{P}$  LO  $HAB$  $\overline{P}$  AN PASADO DOS  $D\overline{P}$  AS DESDE LA  $PRESENTACI$   $N$   $P$  $\overline{P}$   $BLLCA$ en la catedral de la ciudad de guatemala y por el propio gerardi de los cuatro el arte del asesinato politico quien mato al obispo - May 13 2023 WER SPANISH EL ARTE del asesinato politico quien mato al obispo esta obra se titula

 $QUI$  in mat $P$  al obispo snowfall  $50$  mini POLE TICO 2005 LIBRO del cual se sabe que fue comisionado por  $\overline{P}$  LVARO ARZ $\overline{P}$ **POLE TICO QUILE NATE** al obispo google - Aug 16 2023 WFB MAY 7 2009 FL arte del asesinato pol**P** TICO FRANCISCO goldman anagrama may 7 2009 literary collections 536 pages el 26 de abril de 1998 el obispo y coordinador de la oficina de amazon com el arte DEL ASESINATO pol*[?] tico qui[?] n mat[?]* Nov 12 2022 al obispo - Apr 12 2023 web el 26 de abril de 1998 el obispo y coordinador de la oficina de derechos humanos del arzobispado de guatemala juan gerardi fue asesinado a golpes a mini coloring book snowfall 50 mini mandala snowflakes - Feb 15 2023 web abebooks com a mini coloring book

MANDAI A SNOWFI AKES 9781724043054 by knight talia and a great selection of similar new used and pdf a mini coloring book snowfall 50 mini mandala sno - Apr 17 2023 WEB A MINI COI ORING book snowfall 50 mini mandala sno snow dec 20 2020 introduces readers to snow discussing such topics as snowflake formation glaciers HOW ANIMALS a mini coloring book snowfall 50 mini mandala sno copy - WEB 2 A MINI COLORING book snowfall 50 mini mandala sno 2021 12 18 mountain adventures snowriders weather **ENTHUSIASTS METEOROLOGISTS** students of snow science and anyone mandalas cool coloring pages - Jul 08 2022 WER MANDALAS mandala no 32 mandala no 31 mandala no 30 mandala no 29

mandala no 28 mandala no 27 mandala no 26 mandala no 25 mandala no 24 mandala no 23 a mini coloring book snowfall 50 mini mandala sno pdf 2023 - Aug 09 2022 WFB ILIN 18 2023 coloring book snowfall 50 mini mandala sno pdf that YOU ARE LOOKING FOR IT WILL AGREED SQUANDER the time however below subsequent to YOU VISIT THIS WEB page a mini coloring book

# snowfall 50 mini mandala snowflakes

by - Dec 13 2022 WEB A MINI COLORING book snowfall 50 mini mandala snowflakes by talia knight complex focus on the art of coloring with clean crisp lines in every drawing on a **BRIGHT WHITE** a mini coloring book snowfall 50 mini mandala sno pdf pdf - Sep 10 2022 WEB TALIA KNIGHT 2018 09 26 grab THIS POCKET SIZED  $5 \times 7$ 

coloring book full of WINTER THEMED  $SNOW<sup>[3]</sup> AKF MANDAI AS$ for when you are on the go experience yoga for your mind by a mini coloring snowfall 50 mini mandala sno terje oestigaard - Mar 04 2022 WEB MINI COLORING snowfall 50 mini mandala sno can be taken as with ease as picked to act vetiver grass national research council 1993 02 01 for developing nations soil a mini coloring book  $SNOWFAII 50$  MINI mandala snowflakes by - Jun 19 2023 WEB A MINI COI ORING book snowfall 50 mini mandala snowflakes coloring snow mini tutorial mighty mini MICROBE STALE coloring book advance order mini coloring books for kids a mini coloring book snowfall 50 mini mandala sno christopher - Oct 11 2022

WER A MINI COLORING book snowfall 50 mini mandala sno 1 downloaded from resources jsheld com on 2020 02 06 by guest a mini coloring book snowfall 50 mini a mini coloring book snowfall 50 mini mandala sno tim holtz - Apr 05 2022 WEB A MINI COLORING book snowfall 50 mini mandala sno right here we have countless books a mini coloring book snowfall 50 mini mandala sno and collections to check a mini coloring book snowfall 50 mini mandala snowflakes by - Dec 01 2021 WFB MAY 11 2023 A mini coloring book snowfall 50 mini mandala snowflakes by talia knight medium and this book spend a FFW MINUTES ADDING color to these **SNOWFLAKE** a mini coloring book snowfall 50 mini mandala snowflakes - May 18 2023 WEB BUY A MINI coloring book

snowfall 50 mini MANDALA SNOWEL AKES BY ONLINE ON AMAZON AF at best prices fast and free shipping free returns cash on delivery available a mini coloring book snowfall 50 mini mandala snowflakes by - Jan 02 2022 WEB A MINI COLORING book snowfall 50 mini MANDALA SNOWEL AKES may 5th 2020 experience yoga for YOUR MIND BY COLORING  $50$  mini snowel ake mandalas each snowflake is about 4 a mini coloring book snowfall 50 mini mandala snowflakes - Mar 16 2023 WEB BUY A MINI coloring book snowfall 50 mini mandala snowflakes by knight talia isbn 9781724043054 FROM AMAZON S BOOK store everyday low prices and free delivery on a mini coloring book  $SNOWFAII$  50 MINI mandala snowflakes - Sep 22 2023 web sep 26 2018 grab this pocket sized

5 x7 coloring book full of winter themed SNOWFI AKE MANDALAS for when you are on the go experience yoga for your mind by coloring 50 a mini coloring book snowfall 50 mini mandala snowflakes - Oct 23 2023 WEB A MINI COLORING book snowfall 50 mini mandala snowflakes knight talia amazon sg books

#### a mini coloring book snowfall 50 mini mandala sno 2023 -

Aug 21 2023 WEB A MINI COLORING book snowfall 50 mini mandala sno grumpy cat goes to school mini coloring book mar 10 2023 grumpy cat WOULD RATHER STAY IN bed but you ll have a ball

a mini coloring book  $SNOWFAII 50$  MINI mandala snowflakes  $BY - FER$  03 2022 web sep 12 2023 book party favors mini coloring books a mini coloring book snowfall 50 mini mandala snowflakes dltk s make your own

books winter is here color it coloring a mini coloring book snowfall 50 mini mandala snowflakes by - May 06 2022 WEB SEP 21 2023 A mini coloring book snowfall 50 mini mandala snowflakes by talia knight autumn day mini book coloring page crayola mcdonald s mini coloring book a mini coloring book snowfall 50 mini mandala snowflakes - Jan 14 2023 WEB A MINI COLORING book snowfall 50 mini mandala snowflakes talia knight 0 00 0 FREE PRINTABLES TRY A mindfulness mandala coloring page - Jun 07 2022 web may 15 2020 mandala coloring page 5 mandala coloring page 6 mandala coloring page 7 mandala coloring page 8 mandala coloring page 9 mandala a mini coloring book snowfall 50 mini mandala snowflakes - Jul 20 2023

WEB A MINI COLORING book snowfall 50 mini mandala snowflakes knight talia amazon com au books

Best Sellers - Books ::

[conic sections cheat](https://www.freenew.net/form-library/publication/?k=Conic-Sections-Cheat-Sheet.pdf) **SHEET** [construction project](https://www.freenew.net/form-library/publication/?k=construction-project-scheduling-and-control-hardcover.pdf) [scheduling and](https://www.freenew.net/form-library/publication/?k=construction-project-scheduling-and-control-hardcover.pdf) [control \(hardcover\)](https://www.freenew.net/form-library/publication/?k=construction-project-scheduling-and-control-hardcover.pdf) [connect learnsmart](https://www.freenew.net/form-library/publication/?k=connect-learnsmart-economics-answers.pdf) [economics answers](https://www.freenew.net/form-library/publication/?k=connect-learnsmart-economics-answers.pdf) **CONTEMPORARY** [financial management](https://www.freenew.net/form-library/publication/?k=contemporary-financial-management-12th-edition.pdf) 12TH EDITION [contemporary debates](https://www.freenew.net/form-library/publication/?k=Contemporary_Debates_In_Political_Philosophy.pdf) [in political](https://www.freenew.net/form-library/publication/?k=Contemporary_Debates_In_Political_Philosophy.pdf) **PHILOSOPHY** 

[conflict resolution](https://www.freenew.net/form-library/publication/?k=Conflict_Resolution_Skills_For_Kids.pdf) [skills for kids](https://www.freenew.net/form-library/publication/?k=Conflict_Resolution_Skills_For_Kids.pdf) [cooking for crowds](https://www.freenew.net/form-library/publication/?k=Cooking-For-Crowds-For-Dummies.pdf) [for dummies](https://www.freenew.net/form-library/publication/?k=Cooking-For-Crowds-For-Dummies.pdf) [craft things to do](https://www.freenew.net/form-library/publication/?k=craft_things_to_do_when_bored.pdf) WHEN BORED [contesting the french](https://www.freenew.net/form-library/publication/?k=contesting-the-french-revolution.pdf) **REVOLUTION** [contemporary and](https://www.freenew.net/form-library/publication/?k=contemporary-and-classic-arguments-a-portable-anthology.pdf) [classic arguments a](https://www.freenew.net/form-library/publication/?k=contemporary-and-classic-arguments-a-portable-anthology.pdf) [portable anthology](https://www.freenew.net/form-library/publication/?k=contemporary-and-classic-arguments-a-portable-anthology.pdf)